**Boris Continuum Complete Crack Keygen Full Version Download PC/Windows 2022**

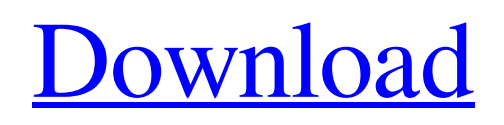

**[Download](http://evacdir.com/alter.fresa/ciggie/?ZG93bmxvYWR8M0JnT1RCcU5IeDhNVFkxTkRVMU9UY3dNbng4TWpVM05IeDhLRTBwSUhKbFlXUXRZbXh2WnlCYlJtRnpkQ0JIUlU1ZA.masarate=resurfaces&advisories=Qm9yaXMgQ29udGludXVtIENvbXBsZXRlQm9)**

# **Boris Continuum Complete Crack + Patch With Serial Key X64 [March-2022]**

Boris Continuum Complete Cracked Version Boris Continuum Complete is a set of innovative plugins that integrates within Adobe After Effects and Abode Premiere Pro to provide you with one of the most comprehensive collections of enhancing addons on the market. High-end graphic support with Particle Illusion Previously known as particleIllusion, the feature enables editors as well as artists with an immersible motion graphic generator. In graphic design, the high-end production value is what makes everyone tick, so the real-time particle generator can lend you a hand with modeling photorealistic particle effects for lower thirds, titles and background graphics. The feature has been completely overhauled and comes with a slick new GUI that is also more user-friendly. Consequentially, modeling fireworks, explosions, sparkles or smoke for instance, is not only considerably simpler, but is also going to look more realistic and appealing to the end users. You can easily create and save preset effects outside the host application and render the effect from inside the host timeline. Integrates the latest Mocha for enhanced motion tracking An integral part of the Continuum collection, the award-winning Mocha planner tracking utility has been updated to the latest version so that you can mask effects and rotoscoping faster. The simplified interface brings forth solely the significant tools and icons so that it does not impede or distract your creativity and workflow. Some noteworthy additions are the four new spline tools, namely various geometric shapes, freehand and magnetic tool with edge snapping. Therefore, you can position the point parameters of your model or mesh a lot faster directly from the Mocha interface. A comprehensive plugin collection for all your rendering needs Lastly, the set comes with the latest Title Studio updates so you can create 2D and 3D titles that feature professional styles, fills and bevels. All in all, Boris Continuum Complete packs a wide variety of tools and options suitable for advanced and realistic graphic design, rendering, meshing and editing. iChat 5.0 for OSX - version 5.0 of iChat was released on October 30, 2003. The new release is a major revision to iChat 5, improving stability, performance, support for chat audio, and other areas. Features in iChat 5.0 iChat now supports multi-party audio chat including Audio Chat and Audio Conferencing. iChat will automatically detect which applications are supporting a chat and will forward audio from any app to the chat. Audio Conf

### **Boris Continuum Complete PC/Windows (Final 2022)**

This plugin provides support for using the following keyboard shortcuts in Adobe Premiere Pro: Launch Preset by [Semicolon] And launch any of the presets for AVID, RED Digital Cinema, RED Camera One or RED Camera Two. Launch/Close Preset by [Backspace] Open any of the presets for Apple Color, Apple Color 2, Apple Color Pro and Apple Color 4. Launch/Close Preset by [Escape] Open any of the presets for Apple Color Deluxe, Apple Color Deluxe 2, Apple Color Pro Deluxe, Apple Color Pro Deluxe 2 or Apple Color Pro 4. Launch/Close Preset by [Tab] Open any of the presets for Apple Color 2, Apple Color, Apple Color Pro or Apple Color Pro Deluxe 2. Launch/Close Preset by [Return] Open any of the presets for Apple Color, Apple Color 2, Apple Color Pro or Apple Color Pro Deluxe 2. Launch/Close Preset by [Enter] Launch any of the presets for Apple Color, Apple Color 2, Apple Color Pro or Apple Color Pro Deluxe 2. Launch/Close Preset by [Command] Launch any of the presets for Apple Color, Apple Color 2, Apple Color Pro or Apple Color Pro Deluxe 2. Launch/Close Preset by [Alt] Launch any of the presets for Apple Color, Apple Color 2, Apple Color Pro or Apple Color Pro Deluxe 2. Launch/Close Preset by [Option] Launch any of the presets for Apple Color, Apple Color 2, Apple Color Pro or Apple Color Pro Deluxe 2. Launch/Close Preset by [Shift] Launch any of the presets for Apple Color, Apple Color 2, Apple Color Pro or Apple Color Pro Deluxe 2. Launch/Close Preset by [Control] Launch any of the presets for Apple Color, Apple Color 2, Apple Color Pro or Apple Color Pro Deluxe 2. Launch/Close Preset by [Command+] Launch any of the presets for Apple Color, Apple Color 2, Apple Color Pro or Apple Color Pro Deluxe 2. Launch/Close Preset by [Shift+] Launch any of the presets for Apple Color, Apple Color 2, Apple Color Pro or Apple Color Pro Deluxe 2. Launch/Close Preset by [Control+] Launch any of the presets for Apple Color, Apple Color 2, Apple Color Pro or Apple Color Pro Deluxe 2. Launch/Close Preset by [Alt+] 1d6a3396d6

### **Boris Continuum Complete**

+ Particle Illusion + Mocha + Title Studio + Particle Studios + Tilt Shift + Color Studio + Time Lapse + Vignette + Structure Studio + VFX Suite + Per Pixel + VRay + Octane Render + Octane Integrator + Lens Flare Studio + Channel Mixer + Smoke Studio + Bokeh Studio + Nuke Plugin Collection + Boris Continuum Complete - THE COMPLETE PACK OF REFINED GRAPHIC AND DESIGN FILTERS, WIDGETS AND LAYERS, INTEGRATED WITH ADOBE AFTER EFFECTS AND PREMIERE PRO. Key Feature: Add some fun in your movies, cartoons, TV shows, clips or videos by editing your video at fast speed with this innovative Particle Illusion Video Effect Filter. This New and innovative filter helps you to easily remove the black screen from your video clip. Now It has become quite easy for you to make your video clips look like a live action or animated footage and this effect is called as Particle Illusion Video Effect. The new and innovative filter generates different types of particles and blurs the video clip into a cartoon style. It enhances the background and also helps to remove the black screen. This Effect can be integrated with the Adobe After Effects or Adobe Premiere Pro Now with this new and innovative effect, you can create impressive effects for your movies, cartoons, TV shows, and clips or videos and can simply add some fun in your work. Edit your video clip with the help of this effect, it helps you to remove the black screen from your video clip by removing black background. Create cool and amazing video effects, blurs and blurs your video clip by using this video effect. Moreover, it is also integrated with Adobe After Effects and Adobe Premiere Pro. How to apply this Video Effect filter? Open the video file which you want to apply this effect and then drag and drop this effect filter to Adobe After Effects or Adobe Premiere Pro, it is quite easy to apply this Effect Filter and make your video look awesome. This effect filter makes your work look like a real movie or cartoon. If you want to add some more fun in your work then you can use this Particle Illusion Video Effect, It is quite easy to apply this Particle Illusion Video Effect. This new and innovative effect is quite helpful for movie, cartoon, TV show, video clip and editing.

#### **What's New In Boris Continuum Complete?**

Now this is my favorite tool. Great for compositing and perfect for Final Cut. I have been using it for years. My workflow is about 90% Final Cut and 10% AE. I just love Final Cut and this is the best of the best for me. Also, it is a great app for when I want to just make a few effects and spice things up a bit. What I like about it: 1. What I like the most is that you can customize the timeline. What I mean is, you can make a custom timeline where you can drag and drop just about anything. You can drag objects around and actually customize the names of the layers, just like the timeline in FCP. You can actually do an entire animation in a custom timeline. This is very impressive. 2. I can easily drag objects and have them automatically change their source. So, for example, if I have a video file in AE that I want to use as a background, I can drag the file right over the timeline and it will show up in the timeline. You can also drag it outside of the timeline. 3. You can create backgrounds using just about anything. You can also bring in a multi-track audio file from a DVD and drag it over the timeline. I use this a lot. 4. You can bring in many formats of files and not just video files. For example, you can bring in a folder of images, or maybe even an entire flash drive. Any time you want to you can use an object to change the source of a layer. This can be extremely useful. 5. You can make a custom title screen that can have any design or video that you want. This would be great for that powerpoint presentation where you need a title screen. You can add any type of video you want, and drag any object over it. You can even add a custom animation. You can even add a custom background if you want. 6. You can add a video, still image, or any type of file to a layer. You can bring in an audio file and add it to a layer as a new track. This is really helpful. 7. You can create a custom composite. 8. You can create keyframes with the timeline. 9. You can add effects to any layer. 10. You can create sliders in the timeline and slide them to any time you want. 11. You can create text boxes, etc. in the timeline. 12. You can mix multiple layers together and create a composite. 13. You can create a custom timeline to combine multiple layers together. 14. You can make an automation that would change the look of a layer. 15. You can add effects to layers and change them at any time. 16. You can change the look

# **System Requirements For Boris Continuum Complete:**

Requires a DirectX9-compatible video card 2GB RAM 300MB free space (tested in Windows 8.1, 64-bit OS; Photoshop CS6) Introduction I can't remember when I first noticed the "hero" images in my paintings. I suppose it was sometime before I was aware that all my color photographs would turn out with a slight cast of gray as the white balance in the camera was set for something warmer than my actual color temperature. I remember very distinctly that I was not at all displeased when I saw these first,

<https://www.iofreelancer.com/wp-content/uploads/2022/06/volyvale-1.pdf> <https://auxclicscitoyens.fr/wp-content/uploads/2022/06/choswill.pdf> [https://www.cchb.fr/wp-content/uploads/Alarm\\_Clock.pdf](https://www.cchb.fr/wp-content/uploads/Alarm_Clock.pdf) <https://www.sprutha.com/wp-content/uploads/2022/06/janasaly.pdf> <https://multipanelwallart.com/2022/06/07/blueeyem-crack-with-registration-code-download-for-windows/> [https://merryquant.com/wp-content/uploads/2022/06/Microsoft\\_Office\\_2010\\_Primary\\_Interop\\_Assemblies\\_Redistribut.pdf](https://merryquant.com/wp-content/uploads/2022/06/Microsoft_Office_2010_Primary_Interop_Assemblies_Redistribut.pdf) [https://dulcexv.com/wp-content/uploads/2022/06/Lotto\\_Assistant\\_RSA\\_Edition.pdf](https://dulcexv.com/wp-content/uploads/2022/06/Lotto_Assistant_RSA_Edition.pdf) [https://fansloyalty.com/wp-content/uploads/2022/06/eDocuments\\_Scan.pdf](https://fansloyalty.com/wp-content/uploads/2022/06/eDocuments_Scan.pdf) <https://bitakeyhani.com/wp-content/uploads/jdotxt.pdf> <https://natsegal.com/norton-safety-minder-crack-patch-with-serial-key/> <https://cartadamacero.it/wp-content/uploads/2022/06/zaceld.pdf> <http://armina.bio/?p=10410> <http://articlebeast.online/?p=3005> <http://revivehopeforhealth.org/notes-download-pc-windows-latest/> <https://maynex.com/excel-duplicate-manager-crack-keygen-for-lifetime-updated-2022/> <https://theknotwork.com/trayclock-free-download/> <https://boardingmed.com/wp-content/uploads/2022/06/helewin.pdf> [https://rajnikhazanchi.com/wp-content/uploads/2022/06/Photoshop\\_File\\_Plugin.pdf](https://rajnikhazanchi.com/wp-content/uploads/2022/06/Photoshop_File_Plugin.pdf) https://ztm.hk/<u>|?||?||?|/creamake-torrent-free-download/</u>

<https://npcfmc.com/wp-content/uploads/2022/06/darnak.pdf>